## INTERACT<br>Cheal Sheel

## QR Codes

## Printing QR Codes

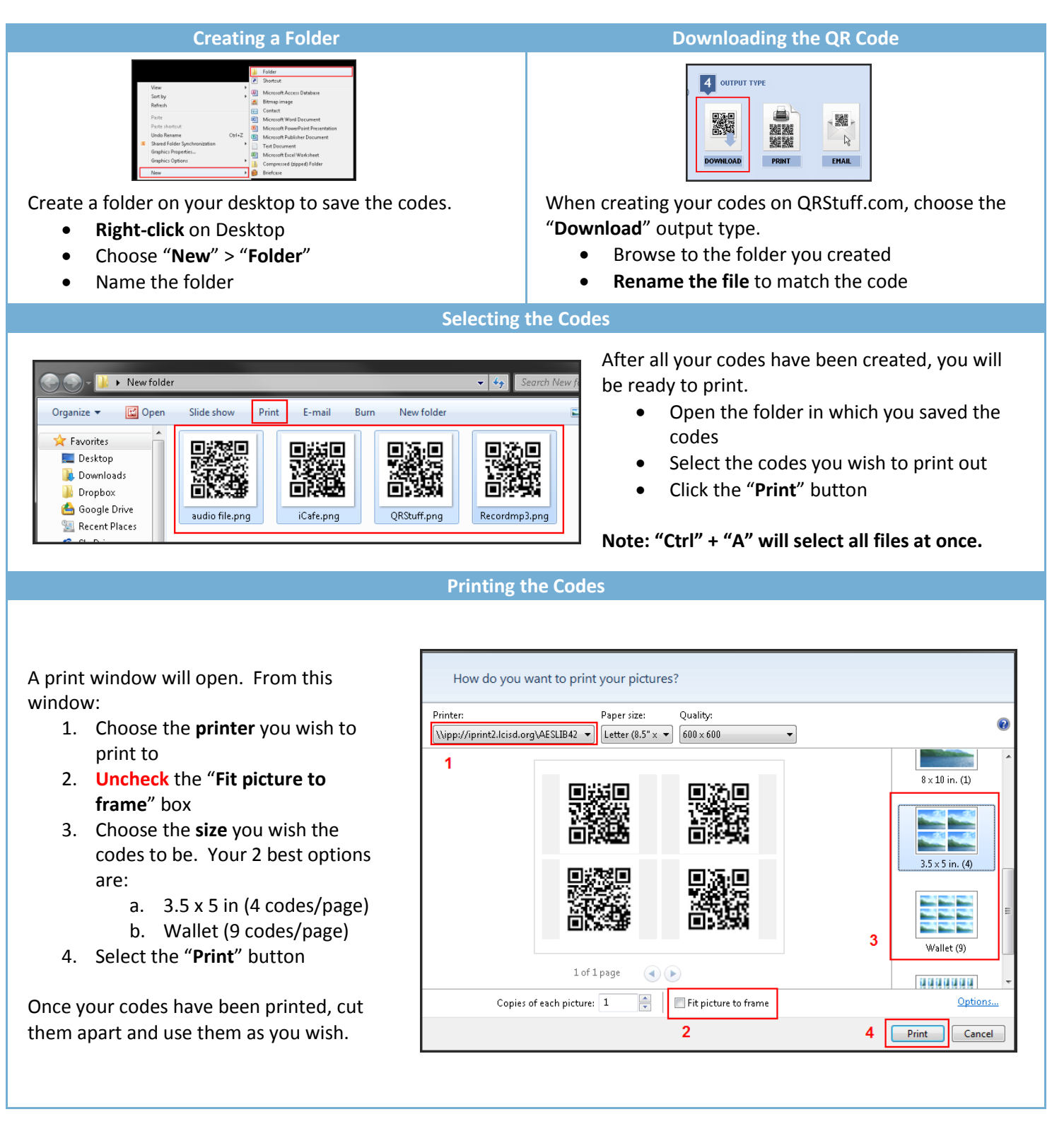

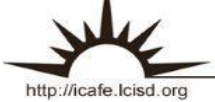

E